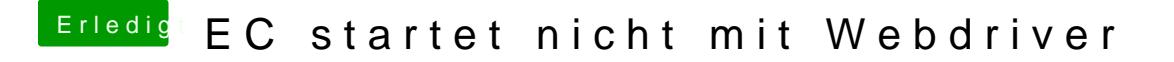

Beitrag von fundave3 vom 29. Dezember 2015, 21:18

Hast du die richtigen genommen? Ich hab auch keine Systemdefinition drinne also das glaube ich GraphicsEnabler=Yes zu booten